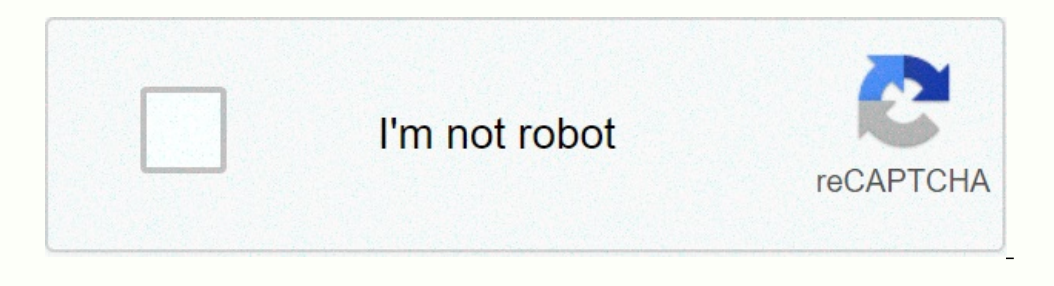

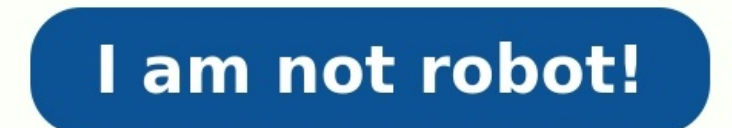

**Exercice corrigé diagramme de pert et gantt pdf. Exercice corrigé diagramme de pert et gantt.**

Afin de réaliser le Pert vous allez dans un premier temps établir la matrice des antériorités , elle permet d'ordonner les tâches dans des niveaux, cette étape n'est pas obligatoire mais elle facilite grandement l'établiss antériorités : TableauMatrice des antérioritéspour toutes les tâches directement postérieures à A placer un "1" dans la colonne A et dans la ligne correspondant à ces tâches, cliquez sur le lien pour réaliser l'exercice.Ex TableauComplétez cette matrice des antériorités en plaçant les tâches dans les différents niveaux, cliquez sur le lien pour réaliser l'exercice Page 3Les répartitions des tâches par niveau préfigurent le diagramme PERT, el eraphe sagittal qui est le "squelette" du diagramme PERT.cliquez sur le lien pour réaliser l'exercicePage 4Page 5L'entreprise Ordoméca met à l'étude le lancement d'une nouvelle gamme de produits.Ce lancement mécessite la r 7ableau1 - Etablissez la matrice des antériorités et classez les tâches par niveaux.2 - Réaliser le graphe sagittal potentie[2][2]-étapes[3].SolutionPage 6La direction d'un hôpital décide de mettre en place un service de s (personnel nécessaire à la réalisation de la tâche), la durée[2] des tâches ainsi que les antériorités nécessaires sont indiquées ci-dessous. Exercice1 - Etablissez la matrice des antériorités et classez les tâches par niv on projet complexe. Dans ce document PDF, vous trouverez une série de 10 exercices pratiques de diagramme de PERT avec des corrections détaillées. Ces exercices en planification de projet en vous fournissant des exemples c diagramme de PERT peut être utilisé pour identifier les tâches critiques, évaluer les délais et les ressources nécessaires, et suivre les progrès du projet.

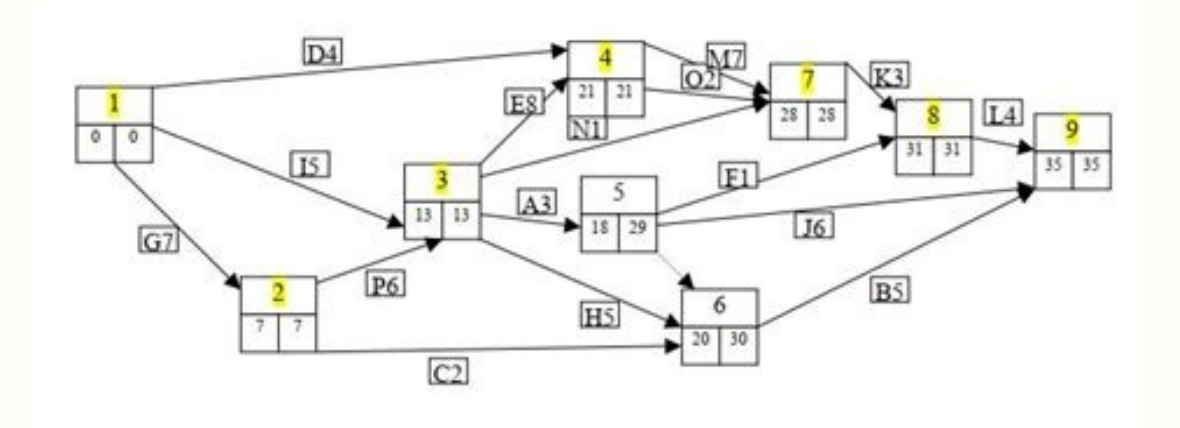

Téléchargez dès maintenant ce document PDF d'exercices de diagramme de PERT avec correction pour renforcer votre expertise en gestion de projet !1. Quelle est la durée moyenne de réalisation de cette construction ? 2. Calc assure une probabilité minimum de 95 % de réaliser cette construction. Quelle est, en fait, la probabilité de réaliser cette construction qui correspond à la durée que vous venez de trouver ? 4. Quelles sont les dates de d des tâches). 5. Le responsable de la réalisation de la tâche E vous demande la possibilité de démarrer son chantier le 2 mars 2006 au matin. Quelle est votre attitude et pourquoi ? 6. Le responsable du chantier B vous dema rapidement possible. Quelle date lui donnez-vous et pourquoi ? exercice méthode pert avec corrigé pdf, pert exercice corrigé pdf, diagramme pert exercice corrigé, Exercice diagramme de PERT avec correction pdf tableau résu natrice des antériorités en plaçant les tâches dans les différents niveaux, cliquez sur le lien pour réaliser l'exercice. Exercice Page 2Les répartitions des tâches par niveau préfigurent le diagramme PERT, elles sont résu - Tableau1- Tableau1- Tableau est ie survantes : Tableau est le "squelette" du diagramme PERT.cliquez sur le lien pour réaliser l'exercice.ExercicePage 3Page 4L'entreprise Ordoméca met à l'étude le lancement nécessite la r 2 - Réaliser le graphe sagital potentie[2]l[2]-étapes].SolutionPage 5La direction d'un hôpital décide de mettre en place un service de soins palliatifs.Ce projet[1] comporte 12 tâches par une lettre.L'effectif (personnel n eles antériorités nécessaires sont indiquées ci-dessous. Exercice1 - Etablissez la matrice des antériorités et classez les tâches par niveaux.2 - Réalisez le graphe sagittal potentiel tâches.Page 6 L'entreprise Ordoméca me 21 adirection d'un hôpital décide de mettre en place un seruital ches par les suivantes :Tableau1 - Etablissez la matrice des antériorités et classez les tâches par niveaux.2 - Réaliser le graphe sagittal potentie[2]][2]-é distinctes repérées par une lettre.L'effectif (personnel nécessaire à la réalisation de la tâche), la durée[2] des tâches ainsi que les antériorités nécessaires sont indiquées ci-dessous. Exercice1 - Etablissez la matrice